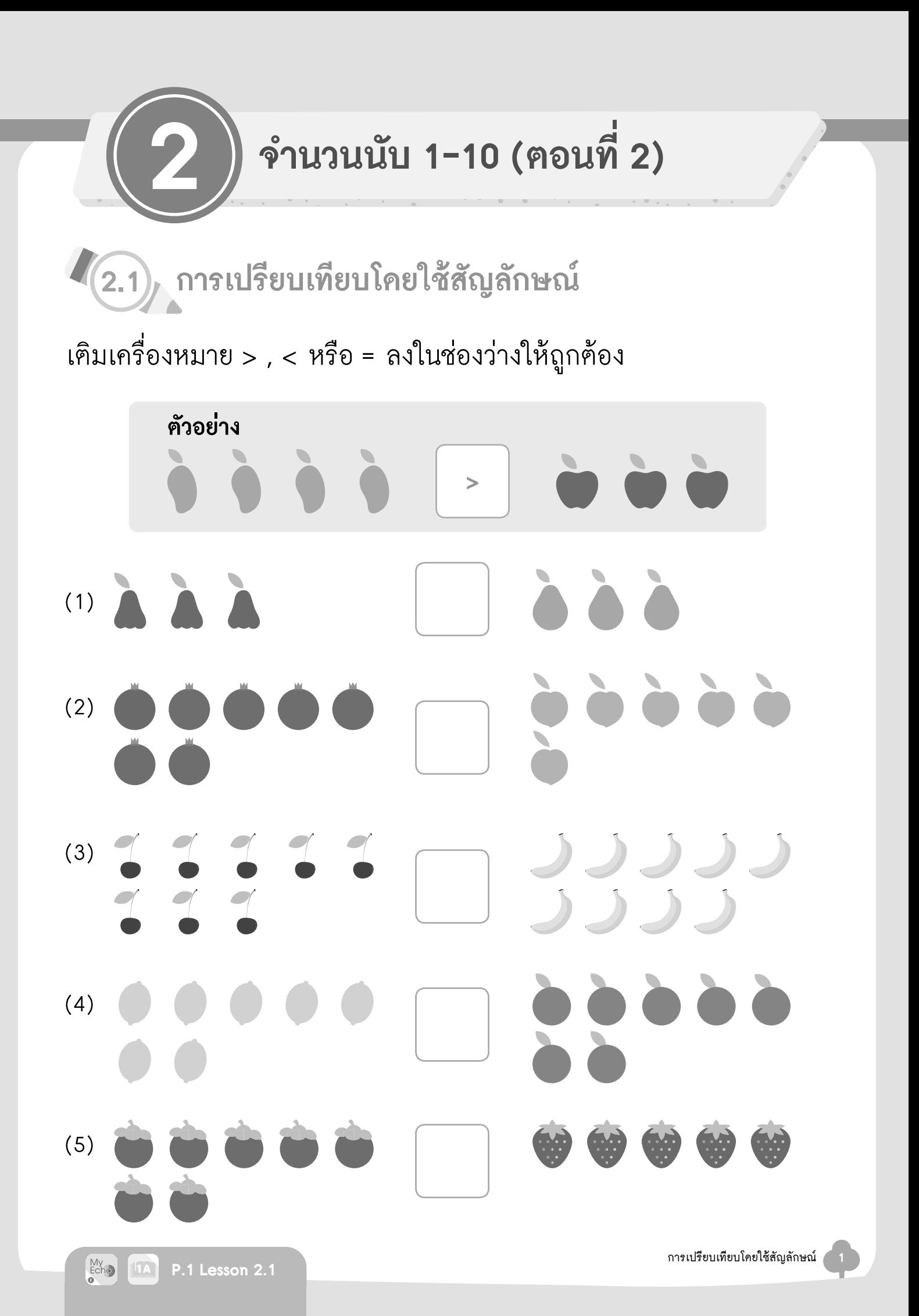

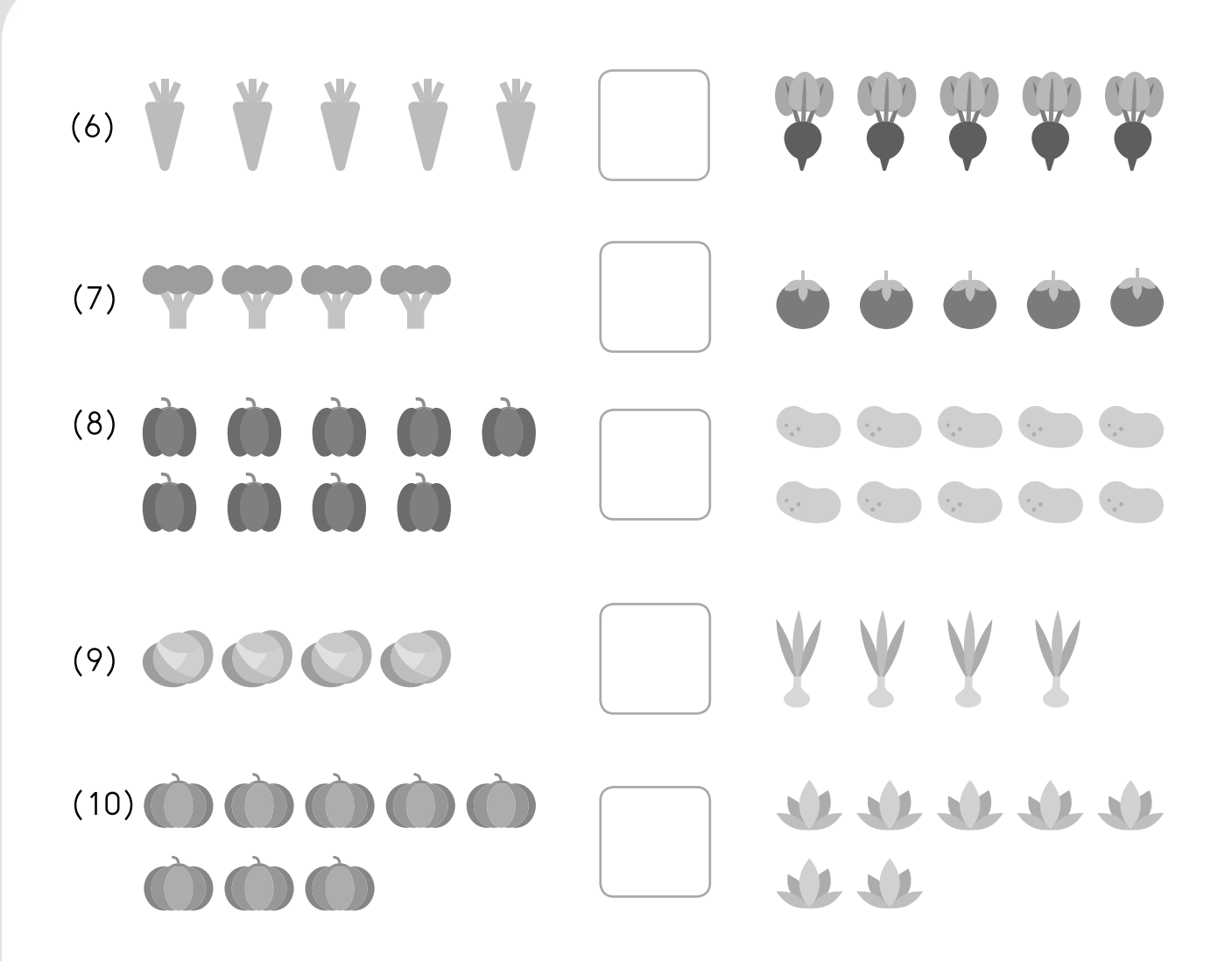

 $P_{+}$ 

 $\frac{1}{\hbar^2}$ 

เติมเครื่องหมาย > , < หรือ = ลงในช่องว่างให้ถูกต้อง

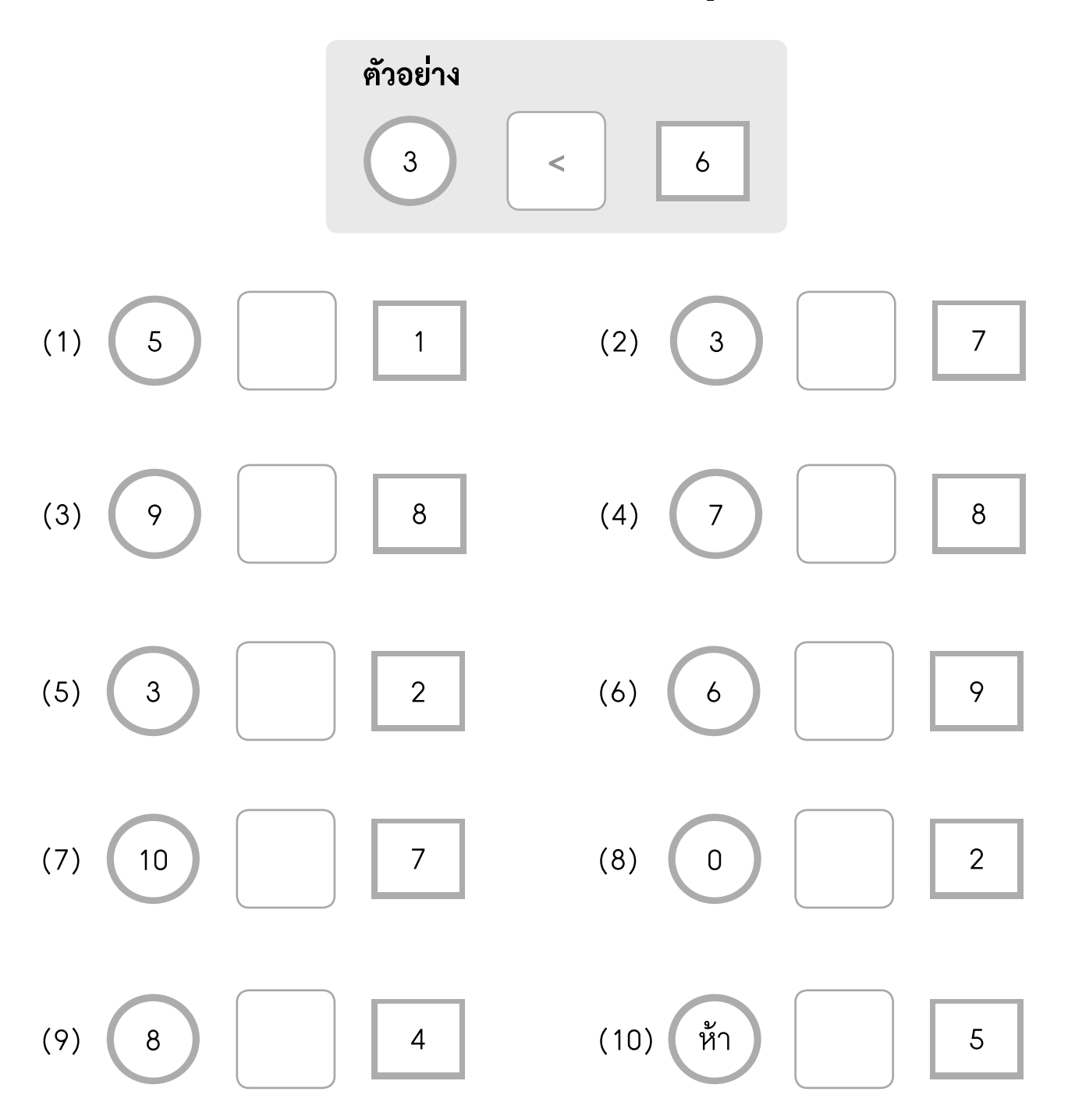